# Task-Oriented Programming: Task-Graph Enhancements and Validation

Yitzhak (Tsahi) Birk Israel Lenchner

Technion

# The Hypercore Architecture

Nimrod Bayer + Ran Ginosar; later Plurality Ltd.; now adopted and adapted by Ramon Chips and incorporated in the RC-64 satellite-born accelerator.

#### HyperCore: Memory Architecture

 $\Rightarrow$ 

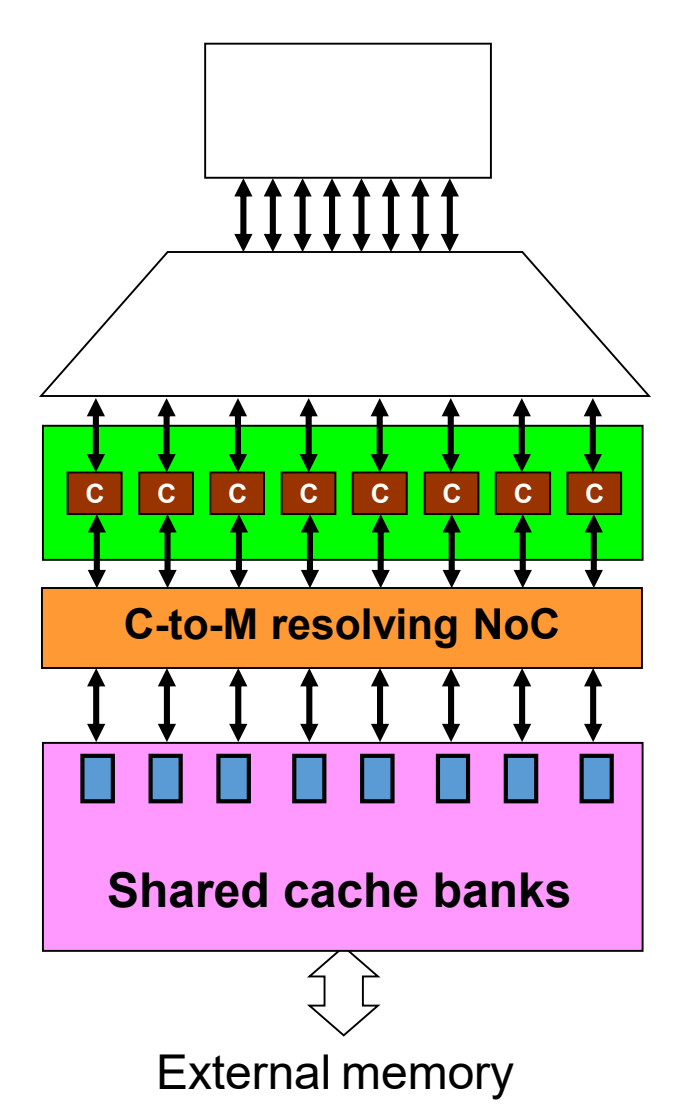

**NO PRIVATE MEMORY**

**Any core is equally effective on any task ⇒ Dramatically simpler programming** 

**Numerous memory banks and "anti-local" address-to-bank mapping**

**Low-latency (~1 cycle each way), highbandwidth combinational NOC**

 $\Rightarrow$ 

**No memory communication bottleneck**

#### **Resembles a PRAM machine**

Programming Model: Task-Oriented Programming

- Programmer or tool identify possible parallelism
- Compile into
	- task-dependency graph
	- task codes
- Task graph loaded into scheduler
- Tasks loaded into memory

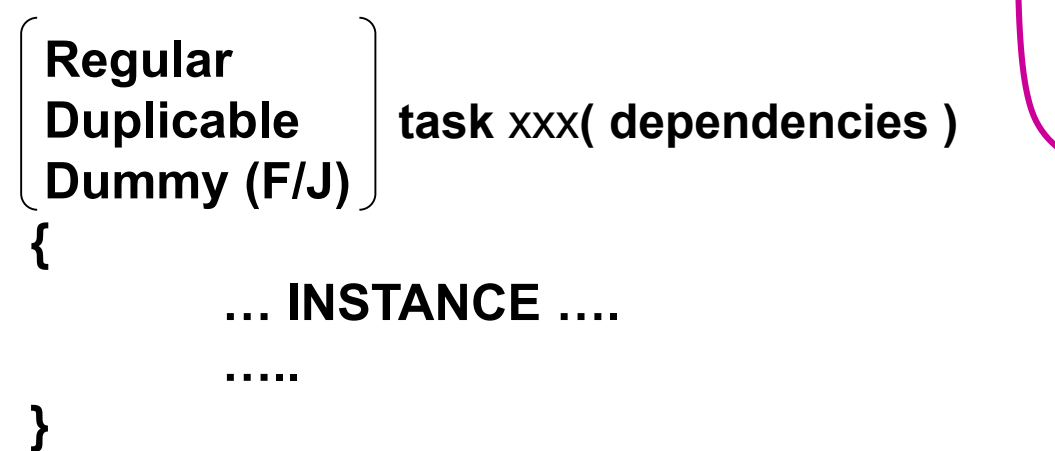

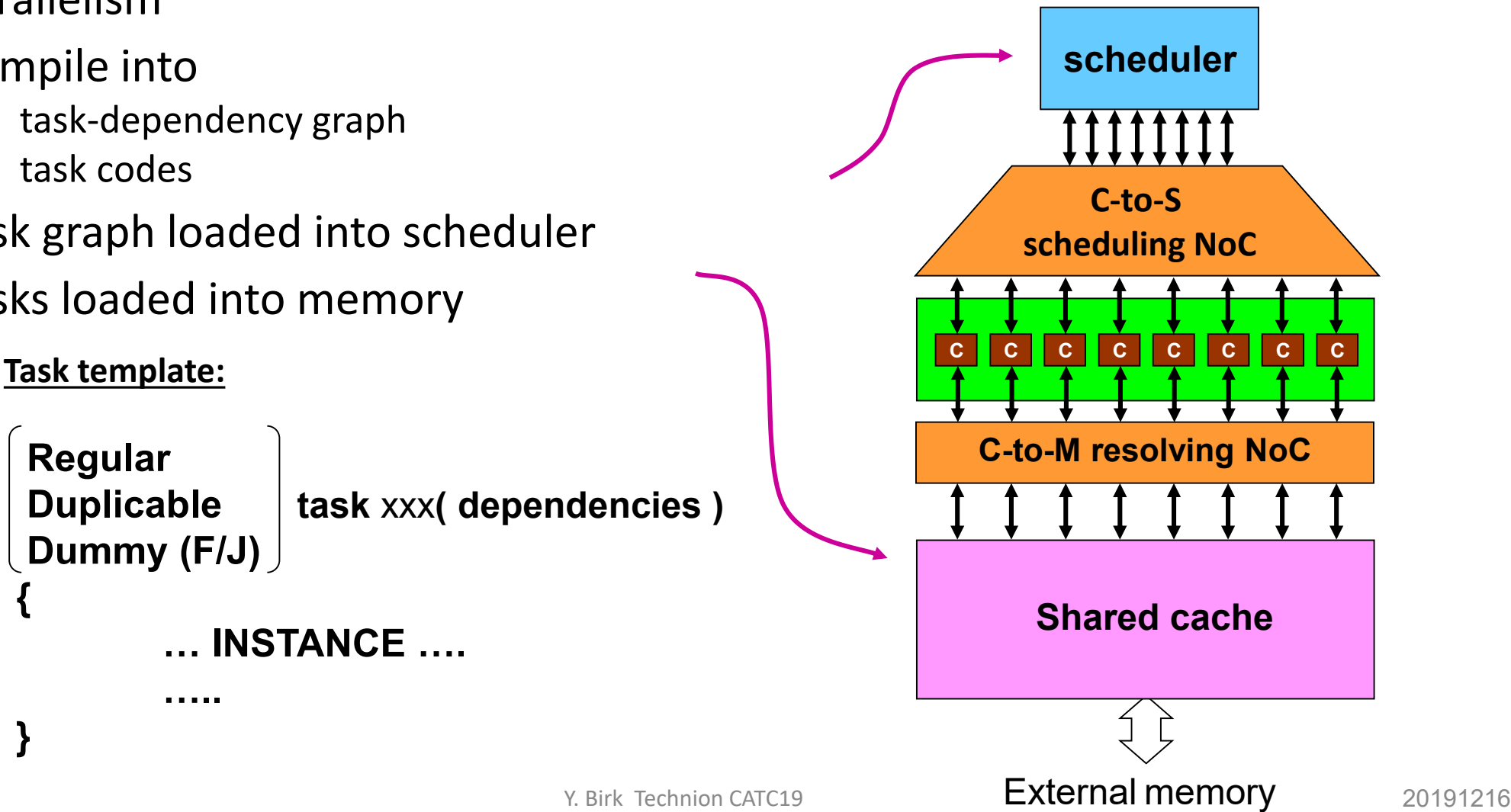

# Task Types

- Regular task:
	- A single piece of sequential code
	- Can return True/False to scheduler
	- Execution of a dependent task may be conditioned upon the return value
- Duplicable task:
	- Multiple instances of same code running on different data (fixed stride)
	- Any subset may be executed concurrently
	- No return flag (other than completion)
	- Handled as a single vertex in the task graph (any number of instances may be dispatched simultaneously; task completed when all are done)
- Dummy task (Fork/Join):
	- No core allocated
	- Used to represent more complex dependencies.

#### HyperCore: Task Scheduling

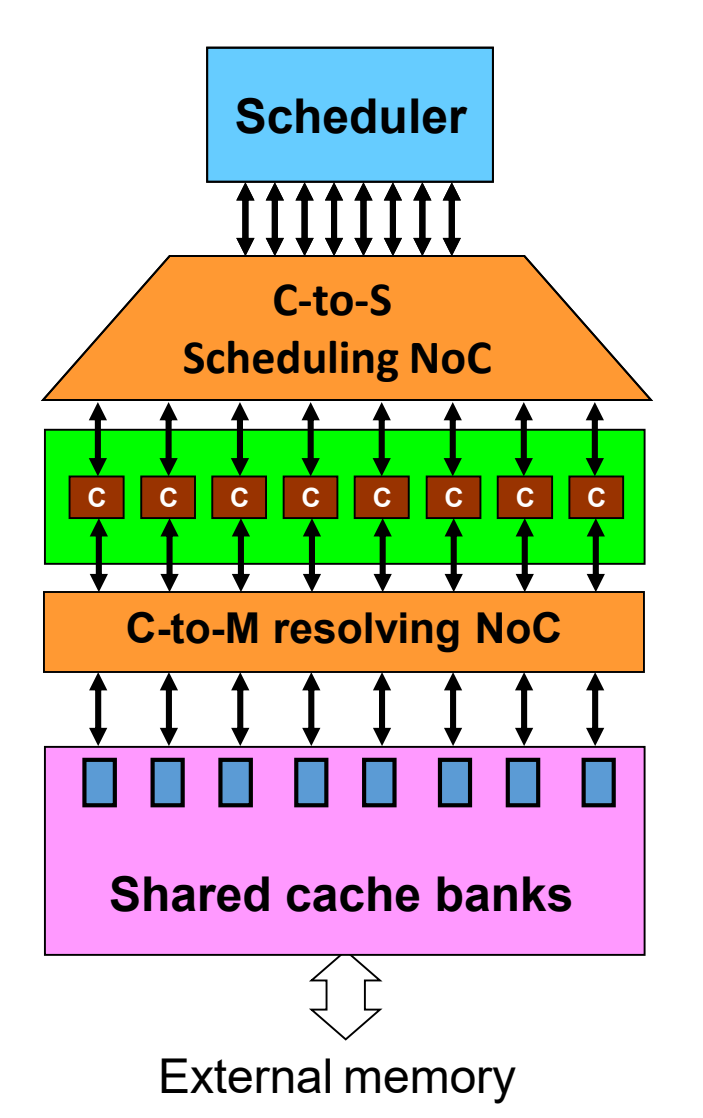

**Low latency parallel scheduling (task dispatching)**

**Multiple instances of a duplicable task may be run concurrently and can be dispatched simultaneously.**

 **Enables efficient exploitation of fine grain parallelism that is often readily available but cannot be exploited due to prohibitive data movement and/or task dispatching overhead!**

#### Program Example – Adding Two Vectors

- SET QUOTA is a runtime function that sets the number of instances to run
- INSTANCE NUMBER will get the values [0…length-1]

```
Task code
void init(void){
    SET_QUOTA(taskAdd,length);
\mathcal{F}void taskAdd(void){
    int id=INSTANCE_NUMBER;
    c_id]=a_id]+b_id;void finish(void){
\mathbf{r}
```
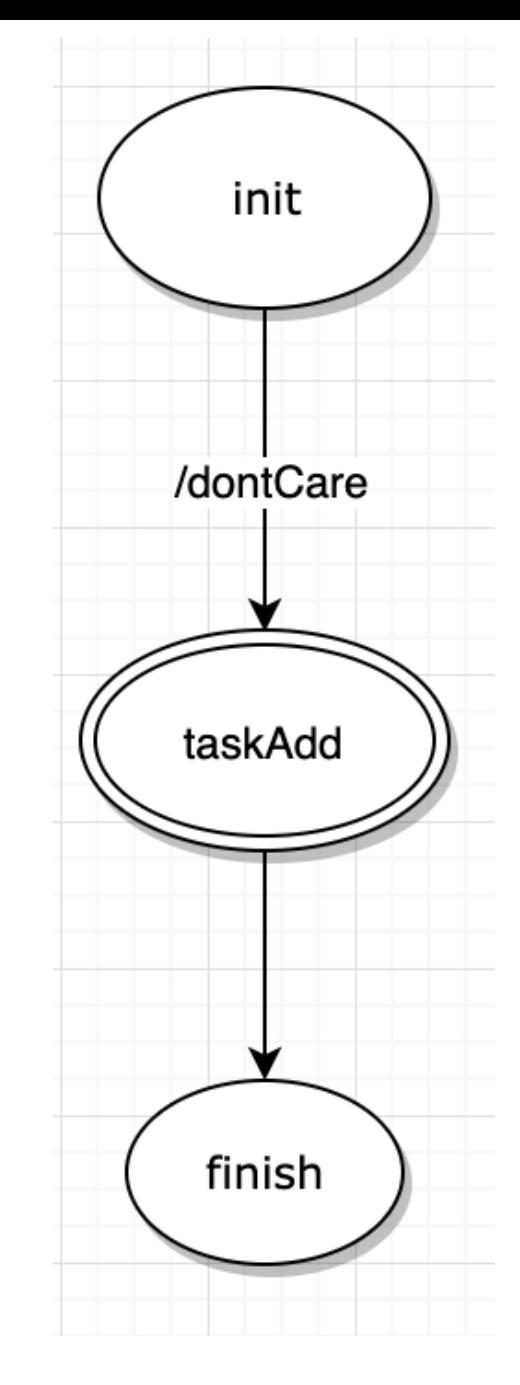

# Example: Reduce (Task-Oriented)

- Sum of a vector
- Multiple calls to SET\_QUOTA are allowed, the last value before triggering the task is relevant

```
void init (void) {
void condition(void){
    if(length<-1){
        return false:
    ł
    length/ = 2;
    SET_QUOTA(taskSum, length);
    return true;
void taskSum(void){
    int id=INSTANCE_NUMBER;
    arr_id] = arr_id] + arr_id + length];void finish(void){
```
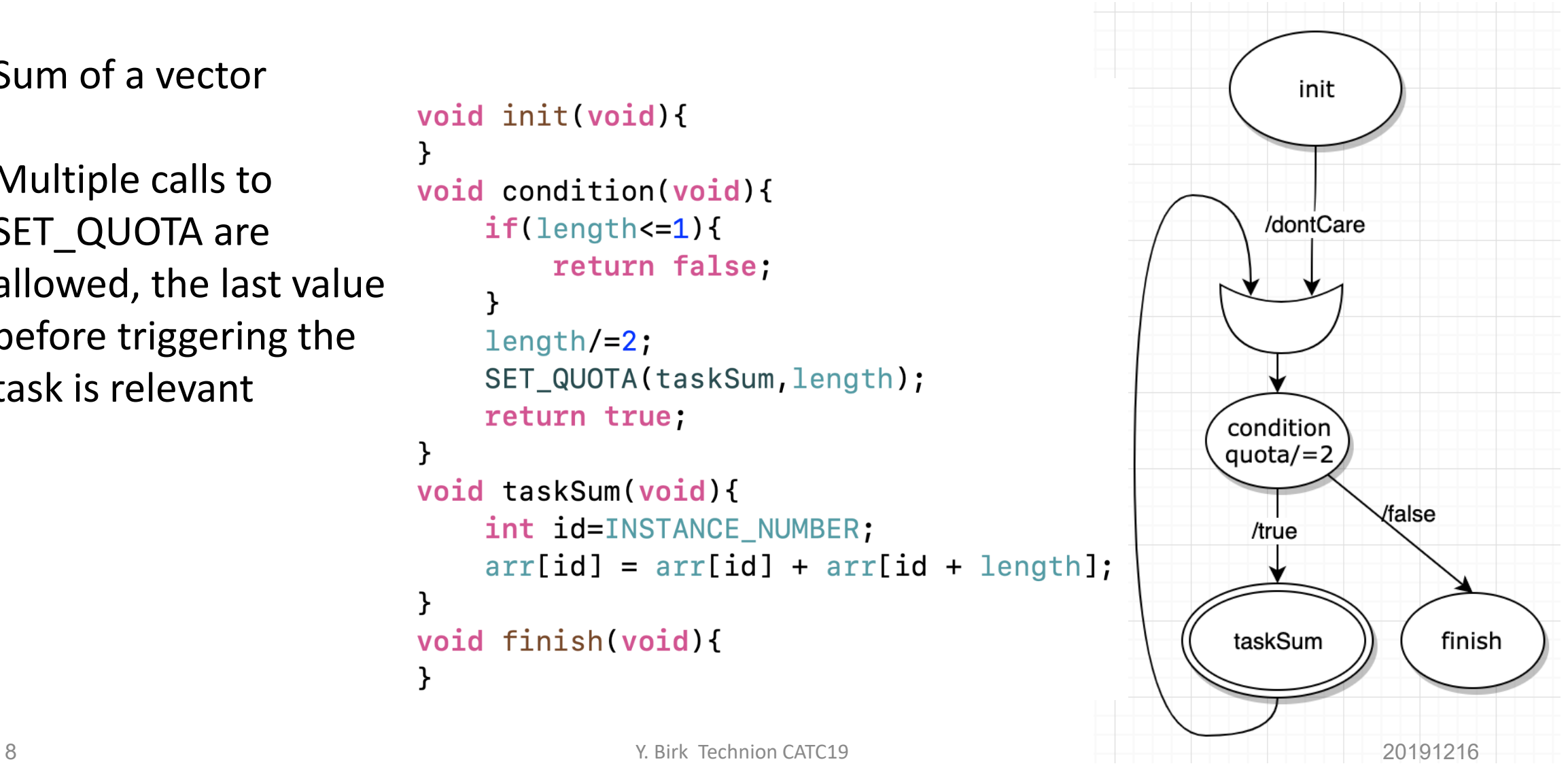

#### Architecture Benefits

- Any core can do any task equally well on short notice
	- scales automatically (code is agnostic to number of cores)
	- easy accommodation of core failure
- Many-bank shared cache + fast C-to-M NoC
	- low latency
	- No cache coherence issues
	- No communication bottleneck accessing shared memory
- Fast scheduling of tasks to free cores (many at once)
	- enables efficient exploitation of fine grain data parallelism
	- impossible in other architectures due to:
		- task scheduling overhead
		- data locality
- Programming model:
	- intuitive to programmers
	- easy for automatic parallelizing compiler

#### Shortcomings

- Limited precedence constraints, especially among duplicable tasks
	- Reason: "all or none"  $\rightarrow$  serialization among such tasks  $\rightarrow$  cache inefficiency when they share data and the cache cannot hold all of it
	- Solution: permit staggered lockstep with some slack

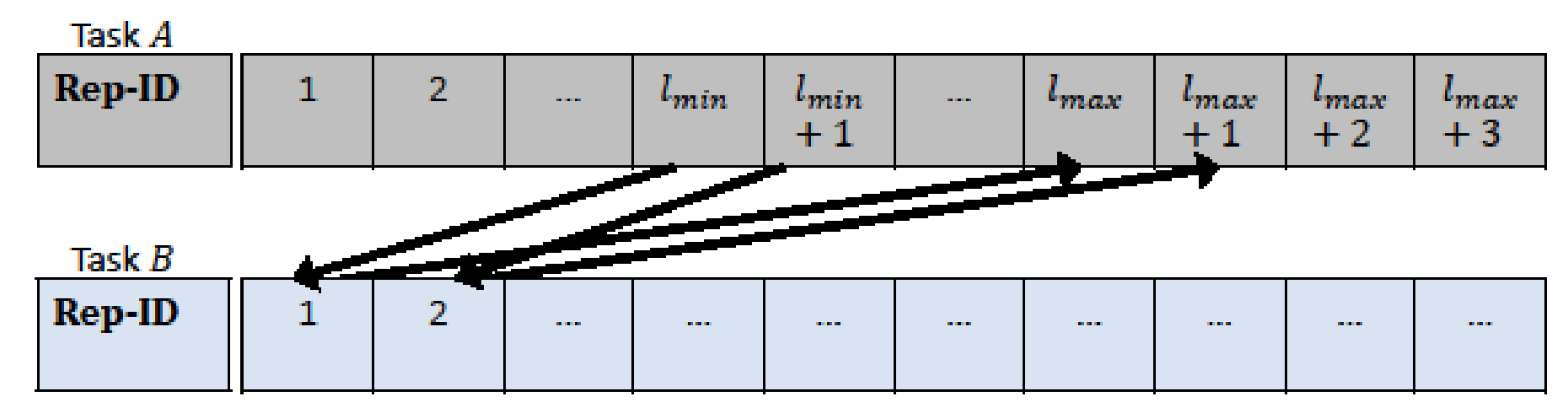

• **Programming model exposure: accidental omission of edges in the ask graph leads to unpredictable execution results.**

10 Y. Birk Technion CATC19 20191216

#### Our Goals:

- Ensure program correctness (verification that there are no data races among tasks that may execute concurrently)
	- No false approvals, but a low false rejection rate is permissible
- Aspirations:
	- Correctness + low false alarm rate without overly restricting the programmer
	- Support the extended precedence relationships among duplicable tasks
	- Scalability to a very large number of tasks.

#### Data Race Criterion

- A data race between two tasks exists iff both touch the same memory address, and at least one of them writes to it. W-W W-R R-W R-R
- Given the memory footprints of two tasks, the computational complexity of testing is O(M), where M is the size of the footprint.

#### Main Components

- **Given the task graph, determine concurrently-runnable tasks**
- Determine task footprints
	- Program code analysis (source code or at any compilation stage)
	- Run task and record footprint
- **Compare footprints of concurrently runnable tasks to check for data races**

## Determining Memory Footprints

- Two approaches:
	- Examination of the code
		- Offline code examination, but
		- May limit programming flexibility (use of pointers, etc.) due to address ambiguity
	- Run the tasks and compare the actual (data) memory footprints of concurrently runnable tasks
		- Requires code instrumentation or some other mechanism
		- Insensitive to addressing mode
		- Limitation: true only for specific run.
	- Also: combining the two
- Observation: determining that two tasks access the same address does not necessarily require knowing the actual address (E.g., a shared variable with same name)

# Determining Concurrently Runnable Tasks

- Given: task graph G(T,D) (a directed graph)
	- T: tasks
	- D: dependences
- Derive  $G_{TC}(T,D)$ , the transitive closure of G.
- Derive the *Independence Graph* G<sub>Ind</sub>=G<sub>TC</sub>(T,D'): there is an edge between two tasks iff they are runnable concurrently

#### Example: Constructing the Independence Graph

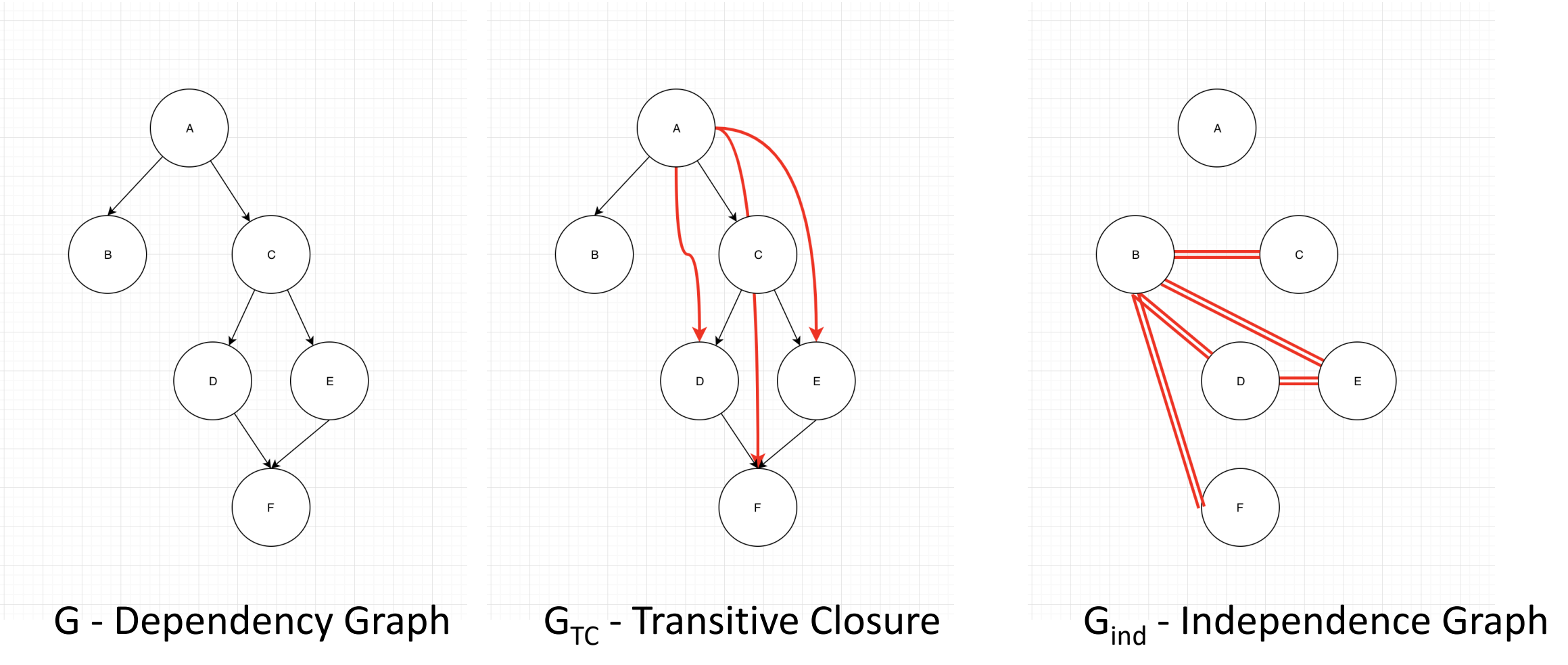

# Checking for Races (Given the Memory Footprints)

- Requirement: for any two tasks A and B s.t.  $(A,B) \in D'$ , check for a race
- If done in a straightforward manner,  $O(T^2 \cdot M)$

# Useful Observations

- Determining that two tasks access the same address does not necessarily require knowing the actual address
- If there is a race between tasks A and task B, there is also a race between A and the union of (memory footprints) of B and any other tasks.
- If there is a race between the union of one subset of tasks and that of another subset, then there is a race between at least one member of the first and at least one member of the other
- For a set of *n* concurrently runnable tasks (a clique in  $G_{\text{ind}}$ ), can check in  $O(n \cdot M)$
- If we keep a W footprint and a W|R footprint, then 2 tests suffice instead of 3.

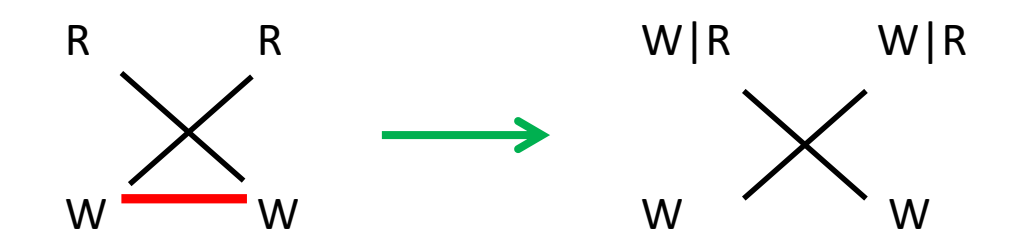

# Using Cliques in the Independence Graph

- Find all maximal cliques (maximal subsets of concurrently-runnable tasks)
- Derive all intersections of maximal cliques.
- Partition the result into elementary cliques (cliques whose member tasks all belong to the same subset of maximal cliques).
- For Each elementary clique, carry out the test among the member tasks:
	- Iteratively scan the tasks, checking each tasks against the cumulative union of the footprints
	- Keep the cumulative footprint for future use
- For each non-elementary clique, carry out the test among its member elementary cliques, similarly storing cumulative footprints along the way.
- Proceed until all cliques have been covered.

# Example: Clique-Based Race Detection

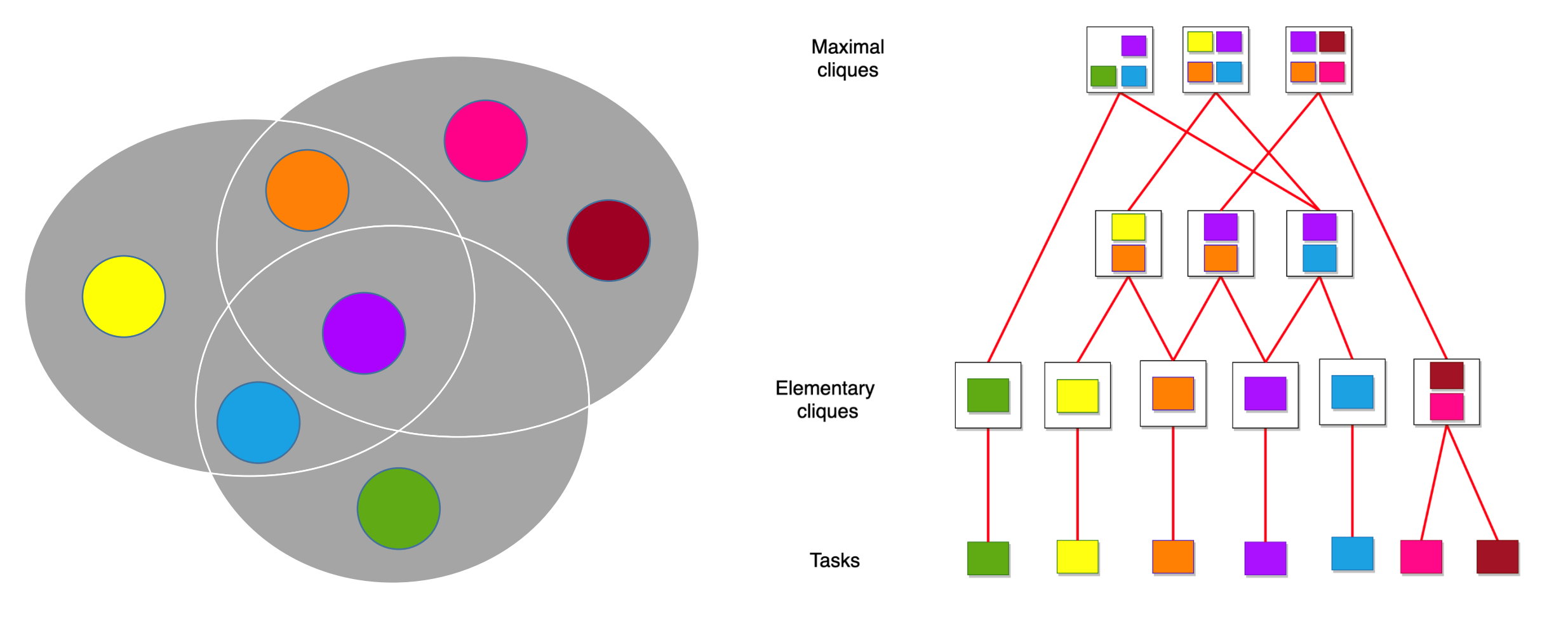

# Complexity of Footprint Comparisons(Crude approximation)

- E Number of elementary cliques
- R The mean number of maximal cliques including any given elementary clique. ("Reuse factor")
- M  $\blacksquare$   $\sim$  Memory footprint (approximation: that of a union of tasks equals that of a single task)
- T Number of tasks

![](_page_20_Picture_120.jpeg)

# Finding the Source of a Detected Race

- Find the smallest colliding cliques
- Use group testing for further partitioning.

# Complication: Mutex Among Tasks

- Tasks conditioned upon the return value of their predecessor:
- All possible memory accesses inside a task are treated as if they actually occurred
- $\bullet$  If we do not take into account the mutex between A an we may get a false race detection
- Solution: in  $T_{TC}$ 
	- Insert an edge between the mutex tasks
	- Insert an edge between each node in the subtree below A and every node in the subtree below B  $\rightarrow$  no edges between mutually exclusive tasks in G<sub>ind</sub>  $\rightarrow$  will not check for races  $\rightarrow$  no false race detection.

![](_page_22_Figure_7.jpeg)

### Complication: OR dependency

- Edge between A and C in the task map doesn't apply they cannot run concurrently
- For example, A and B start running, B finishes before A.
- When B has finished task C become runnable, and start running.
- Tasks A and C are now running concurrently.
- Solution: remove edges crossing OR junction
- Lowering the false positives rate: add dependency between C and the Most recent common ancestor of A and B

![](_page_23_Figure_7.jpeg)

#### Intra-Task Complications

• Example:

Task A:  $If (cond)$  $X = 5$ ;  $\}$  e  $\}$  $y = 5$ ; } Task B:  $If (!cond)$ {  $X = 4$ ;  $\}$  e  $\}$  $y = 4$ ; }

- No mutex between tasks, but mutex between writes to the same address.
- Again, ignoring the control path may result in a false race detection
- Approaches:
	- deeper analysis from the outset or
	- detailed exploration upon detection
- No false race detection if using actual program traces.

# Conclusions

- An interesting problem with a real motivation
- We have a path to detecting and locating races
- Work required on program memory-access analysis
- Will be happy to hear ideas on:
	- program analysis
	- tips on using the Clang static analyzer
	- optimal clique combining

#### Thank You